## *Texas Instruments BAII PLUS*

## **COMPUTING NPV AND IRR:**

Consider a project with the following characteristics:

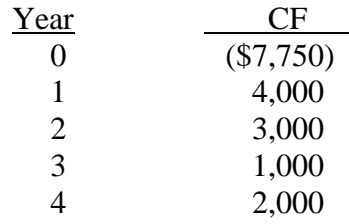

If the firm's required rate of return is 14 percent, the cash flow time line for this project is:

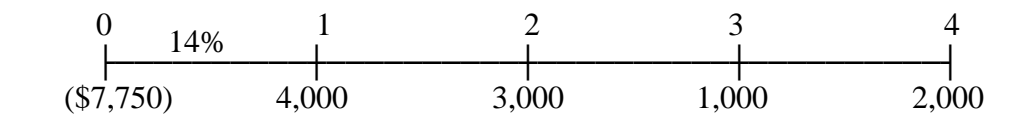

To solve for the net present value (NPV), follow these steps:

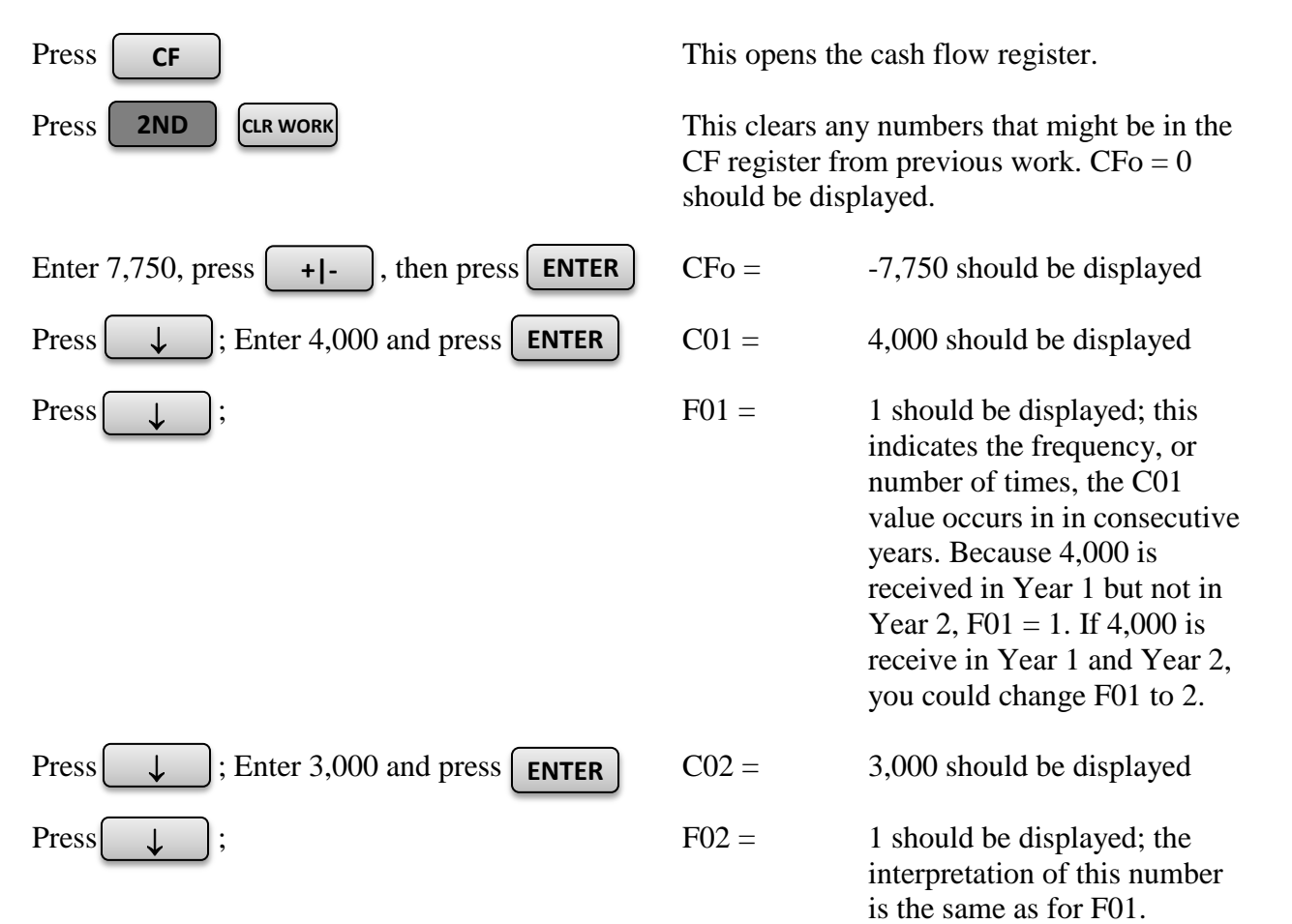

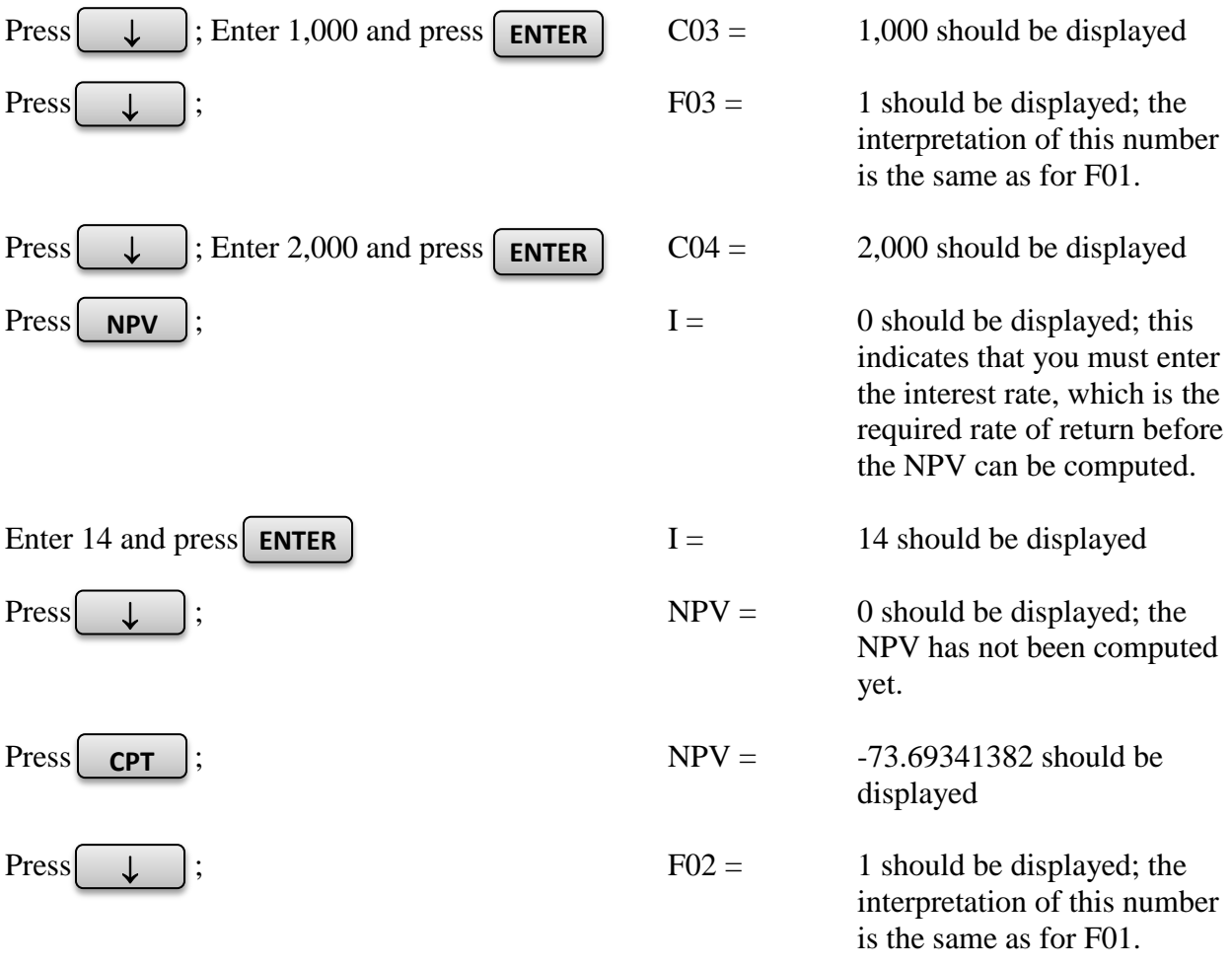

To solve for the project's internal rate of return (IRR), enter the cash flows as describe earlier, and then:

Press  $\sqrt{IRR}$ ; then press  $\sqrt{CPT}$  IRR = 13.44 should be displayed; the  $\overline{\mathsf{IRR}}$  ; then press  $\overline{\mathsf{CPT}}$ 

The project is not acceptable, because  $NPV < 0$  and  $IRR < r = 14\%$